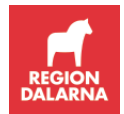

## Bibliotek

Nedan redovisas malldokument framtagna för att nyttjas i Region Dalarnas projekt, inga egna typsnitt eller annan formatering får ske.

## Malldokument Microsoft Word

[Dokumentförteckning](http://ltdalarna.bimportal.se/wp-content/uploads/2019/03/DOKUMENTFÖRETCKNING-MALL.docx)

[Leveransmeddelande](http://ltdalarna.bimportal.se/wp-content/uploads/2019/03/LEVERANSMEDDELANDE-MALL.docx)

[Leveransspecifikation](http://ltdalarna.bimportal.se/wp-content/uploads/2019/03/LEVERANSSPECIFIKATION-MALL.docx)

[Ritningsförteckning](http://ltdalarna.bimportal.se/wp-content/uploads/2019/03/RITNINGSFÖRETCKNING-MALL.docx)

Om projektet/projektdeltagare väljer att använda projekteringsverktyg eller databas för att skapa ritningsförteckning ska den dock följa mallens utformning.

[Ändringsmeddelande](http://ltdalarna.bimportal.se/wp-content/uploads/2019/03/ÄNDRINGSMEDDELANDE-MALL.docx)

[Ändrings-PM](http://ltdalarna.bimportal.se/wp-content/uploads/2019/03/ÄNDRINGS-PM-MALL.docx)

Malldokument Microsoft Excel

## Region Dalarna

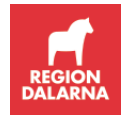

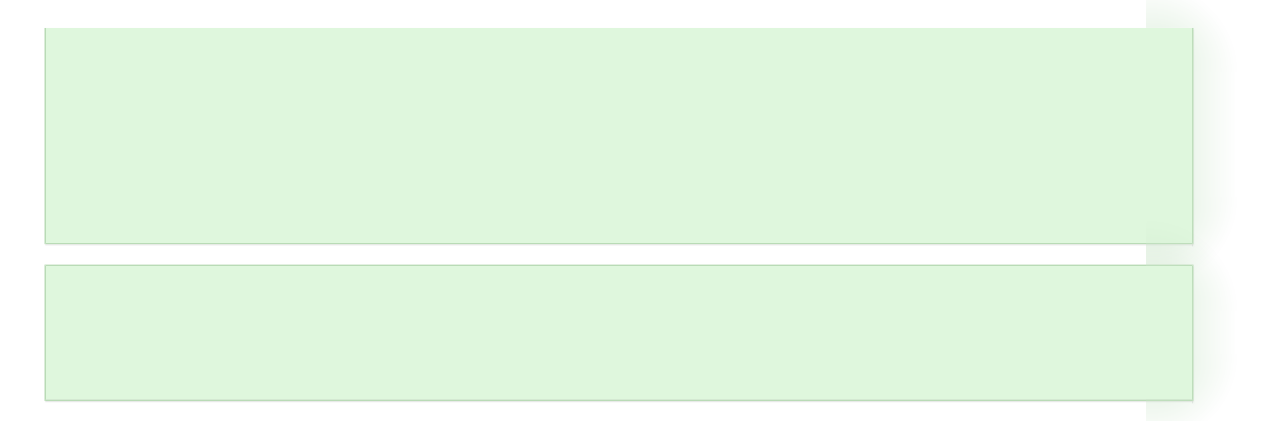